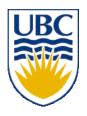

# University of British Columbia CPSC 314 Computer Graphics Jan-Apr 2007

Tamara Munzner

Lighting/Shading I

Week 6, Wed Feb 14

http://www.ugrad.cs.ubc.ca/~cs314/Vjan2007

#### News

- Homework 2 out today
- Project 2 out Friday
  - due Mon Feb 26 instead of Fri Feb 23

# Reading for Today & Next 2 Lectures

- FCG Chap 9 Surface Shading
- RB Chap Lighting

#### **Review: Scan Conversion**

- convert continuous rendering primitives into discrete fragments/pixels
  - given vertices in DCS, fill in the pixels
- display coordinates required to provide scale for discretization

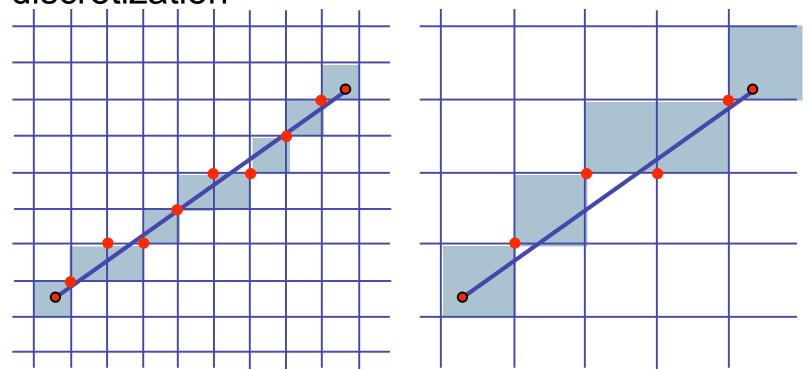

# Correction: Making It Fast: Reuse Computation

midpoint: if f(x+1, y+.5) < 0 then y = y+1</li>
on previous step evaluated f(x-1, y-.5) or f(x-1, y+.5)
f(x+1, y) = f(x,y) + (y<sub>0</sub>-y<sub>1</sub>)
f(x+1, y+1) = f(x,y) + (y<sub>0</sub>-y<sub>1</sub>) + (x<sub>1</sub>-x<sub>0</sub>)
y=y0
d = f(x0+1, y0+.5)
for (x=x0; x <= x1; x++) {</li>
draw(x,y);
if (d<0) then {</li>

d = d + (x1 - x0) + (y0 - y1)

y = y + 1;

d = d + (y0 - y1)

} else {

### Review/Correction: Midpoint Algorithm

- we're moving horizontally along x direction (first octant)
  - only two choices: draw at current y value, or move up vertically to y+1?
    - check if midpoint between two possible pixel centers above or below line
  - candidates
    - top pixel: (x+1,y+1)
    - bottom pixel: (x+1, y)
  - midpoint: (x+1, y+.5)
- check if midpoint above or below line
  - below: pick top pixel
  - above: pick bottom pixel
- key idea behind Bresenham
  - reuse computation from previous step
  - integer arithmetic by doubling values

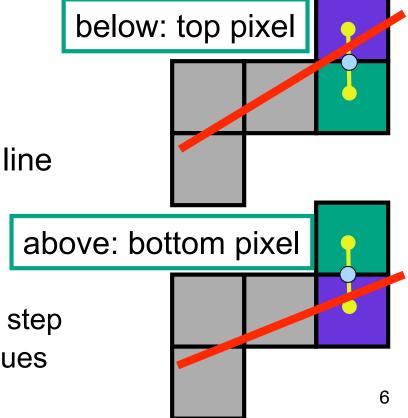

### **Review: Triangulating Polygons**

- simple convex polygons
  - trivial to break into triangles
  - · pick one vertex, draw lines to all others not immediately adjacent
  - OpenGL supports automatically
    - glBegin(GL POLYGON) ... glEnd()
- concave or non-simple polygons
  - more effort to break into triangles
  - simple approach may not work
  - OpenGL can support at extra cost
    - gluNewTess(), gluTessCallback(), ...

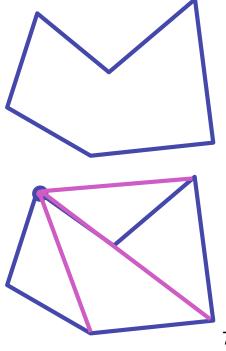

#### **Review: Flood Fill**

- simple algorithm
  - draw edges of polygon
  - use flood-fill to draw interior

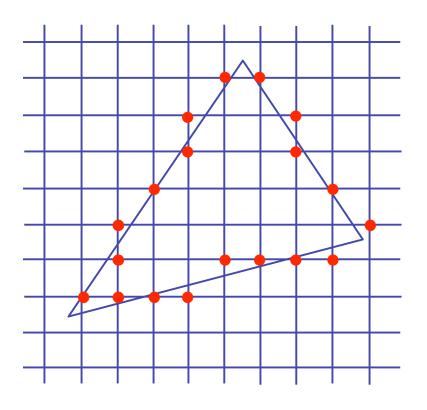

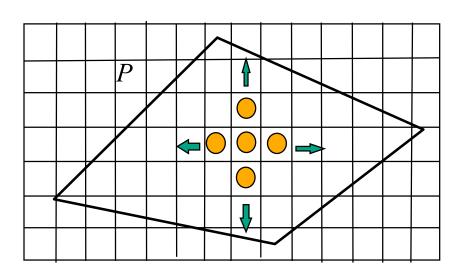

#### **Review: Scanline Algorithms**

- scanline: a line of pixels in an image
  - set pixels inside polygon boundary along horizontal lines one pixel apart vertically
    - parity test: draw pixel if edgecount is odd
    - optimization: only loop over axis-aligned bounding box of xmin/xmax, ymin/ymax

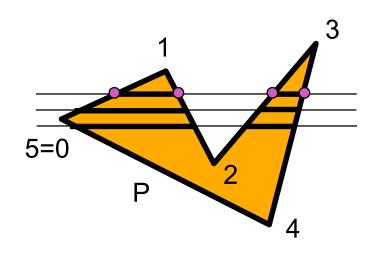

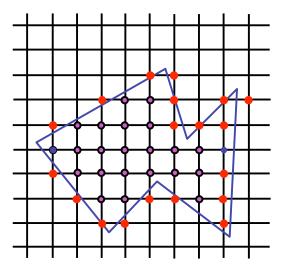

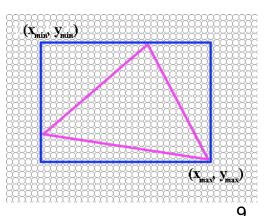

#### **Review: Bilinear Interpolation**

- interpolate quantity along L and R edges, as a function of y
  - then interpolate quantity as a function of x

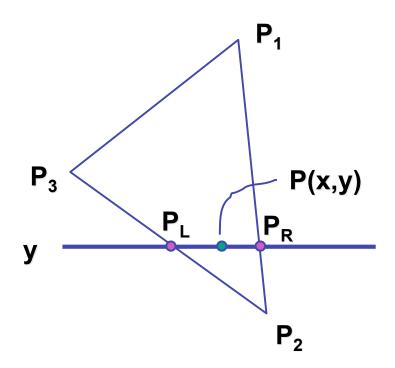

# **Review: Barycentric Coordinates**

- non-orthogonal coordinate system based on triangle itself
  - origin: P<sub>1</sub>, basis vectors: (P<sub>2</sub>-P<sub>1</sub>) and (P<sub>3</sub>-P<sub>1</sub>)

$$P = P_{1} + \beta(P_{2}-P_{1})+\gamma(P_{3}-P_{1})$$

$$P = (1-\beta-\gamma)P_{1} + \beta P_{2}+\gamma P_{3}$$

$$P = \alpha P_{1} + \beta P_{2}+\gamma P_{3}$$

$$\alpha + \beta + \gamma = 1$$

$$0 <= \alpha, \beta, \gamma <= 1$$

$$\beta = 0$$

$$A + \beta + \gamma = 1$$

$$A + \beta + \gamma = 1$$

$$A + \beta + \gamma = 1$$

$$A + \beta + \gamma = 1$$

$$A + \beta + \gamma = 1$$

$$A + \beta + \gamma = 1$$

$$A + \beta + \gamma = 1$$

$$A + \beta + \gamma = 1$$

$$A + \beta + \gamma = 1$$

$$A + \beta + \gamma = 1$$

$$A + \beta + \gamma = 1$$

$$A + \beta + \gamma = 1$$

$$A + \beta + \gamma = 1$$

$$A + \beta + \gamma = 1$$

$$A + \beta + \gamma = 1$$

$$A + \beta + \gamma = 1$$

$$A + \beta + \gamma = 1$$

$$A + \beta + \gamma = 1$$

$$A + \beta + \gamma = 1$$

$$A + \beta + \gamma = 1$$

$$A + \beta + \gamma = 1$$

$$A + \beta + \gamma = 1$$

$$A + \beta + \gamma = 1$$

$$A + \beta + \gamma = 1$$

$$A + \beta + \gamma = 1$$

$$A + \beta + \gamma = 1$$

$$A + \beta + \gamma = 1$$

$$A + \beta + \gamma = 1$$

$$A + \beta + \gamma = 1$$

$$A + \beta + \gamma = 1$$

$$A + \beta + \gamma = 1$$

$$A + \beta + \gamma = 1$$

$$A + \beta + \gamma = 1$$

$$A + \beta + \gamma = 1$$

$$A + \beta + \gamma = 1$$

$$A + \beta + \gamma = 1$$

$$A + \beta + \gamma = 1$$

$$A + \beta + \gamma = 1$$

$$A + \beta + \gamma = 1$$

$$A + \beta + \gamma = 1$$

$$A + \beta + \gamma = 1$$

$$A + \beta + \gamma = 1$$

$$A + \beta + \gamma = 1$$

$$A + \beta + \gamma = 1$$

$$A + \beta + \gamma = 1$$

$$A + \beta + \gamma = 1$$

$$A + \beta + \gamma = 1$$

$$A + \beta + \gamma = 1$$

$$A + \beta + \gamma = 1$$

$$A + \beta + \gamma = 1$$

$$A + \beta + \gamma = 1$$

$$A + \beta + \gamma = 1$$

$$A + \beta + \gamma = 1$$

$$A + \beta + \gamma = 1$$

$$A + \beta + \gamma = 1$$

$$A + \beta + \gamma = 1$$

$$A + \beta + \gamma = 1$$

$$A + \beta + \gamma = 1$$

$$A + \beta + \gamma = 1$$

$$A + \beta + \gamma = 1$$

$$A + \beta + \gamma = 1$$

$$A + \beta + \gamma = 1$$

$$A + \beta + \gamma = 1$$

$$A + \beta + \gamma = 1$$

$$A + \beta + \gamma = 1$$

$$A + \beta + \gamma = 1$$

$$A + \beta + \gamma = 1$$

$$A + \beta + \gamma = 1$$

$$A + \beta + \gamma = 1$$

$$A + \beta + \gamma = 1$$

$$A + \beta + \gamma = 1$$

$$A + \beta + \gamma = 1$$

$$A + \beta + \gamma = 1$$

$$A + \beta + \gamma = 1$$

$$A + \beta + \gamma = 1$$

$$A + \beta + \gamma = 1$$

$$A + \beta + \gamma = 1$$

$$A + \beta + \gamma = 1$$

$$A + \beta + \gamma = 1$$

$$A + \beta + \gamma = 1$$

$$A + \beta + \gamma = 1$$

$$A + \beta + \gamma = 1$$

$$A + \beta + \gamma = 1$$

$$A + \beta + \gamma = 1$$

$$A + \beta + \gamma = 1$$

$$A + \beta + \gamma = 1$$

$$A + \beta + \gamma = 1$$

$$A + \beta + \gamma = 1$$

$$A + \beta + \gamma = 1$$

$$A + \beta + \gamma = 1$$

$$A + \beta + \gamma = 1$$

$$A + \beta + \gamma = 1$$

$$A + \beta + \gamma = 1$$

$$A + \beta + \gamma = 1$$

$$A + \beta + \gamma = 1$$

$$A + \beta + \gamma = 1$$

$$A + \beta + \gamma = 1$$

$$A + \beta + \gamma = 1$$

$$A + \beta + \gamma = 1$$

$$A + \beta + \gamma = 1$$

$$A + \beta + \gamma = 1$$

$$A + \beta + \gamma = 1$$

$$A + \beta + \gamma = 1$$

$$A + \beta + \gamma = 1$$

$$A + \beta + \gamma = 1$$

$$A + \beta + \gamma = 1$$

$$A + \beta + \gamma = 1$$

$$A + \beta + \gamma = 1$$

$$A + \beta + \gamma = 1$$

$$A + \beta + \gamma = 1$$

$$A + \beta + \gamma = 1$$

$$A + \beta + \gamma = 1$$

$$A + \beta + \gamma = 1$$

$$A + \beta + \gamma = 1$$

$$A + \beta + \gamma = 1$$

$$A + \beta + \gamma = 1$$

$$A + \beta + \gamma = 1$$

$$A + \beta + \gamma = 1$$

# Interpolation

#### **Computing Barycentric Coordinates**

- 2D triangle area
  - half of parallelogram area
    - from cross product

$$A = A_{P1} + A_{P2} + A_{P3}$$

$$\alpha = A_{P1}/A$$

$$\beta = A_{P2}/A$$

$$\gamma = A_{P3}/A$$

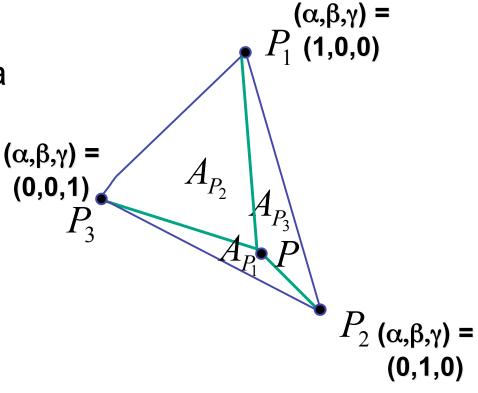

weighted combination of three points [demo]

#### **Deriving Barycentric From Bilinear**

from bilinear interpolation of point P on scanline

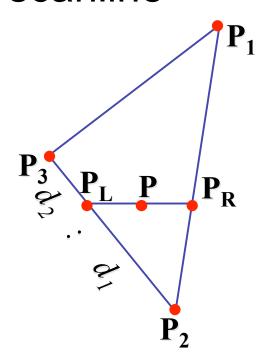

$$P_{L} = P_{2} + \frac{d_{1}}{d_{1} + d_{2}} (P_{3} - P_{2})$$

$$= (1 - \frac{d_{1}}{d_{1} + d_{2}})P_{2} + \frac{d_{1}}{d_{1} + d_{2}} P_{3} =$$

$$= \frac{d_{2}}{d_{1} + d_{2}} P_{2} + \frac{d_{1}}{d_{1} + d_{2}} P_{3}$$

#### Deriving Barycentric From Bilineaer

similarly

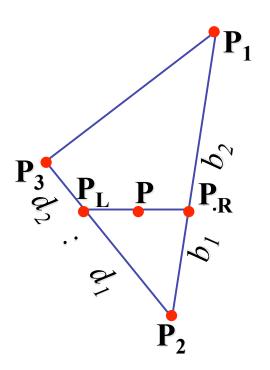

$$P_{R} = P_{2} + \frac{b_{1}}{b_{1} + b_{2}} (P_{1} - P_{2})$$

$$= (1 - \frac{b_{1}}{b_{1} + b_{2}})P_{2} + \frac{b_{1}}{b_{1} + b_{2}} P_{1} =$$

$$= \frac{b_{2}}{b_{1} + b_{2}} P_{2} + \frac{b_{1}}{b_{1} + b_{2}} P_{1}$$

#### Deriving Barycentric From Bilinear

combining

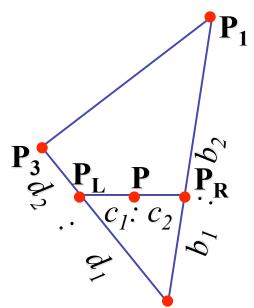

 $P = \frac{c_2}{c_1 + c_2} \cdot P_L + \frac{c_1}{c_1 + c_2} \cdot P_R$   $P_L = \frac{d_2}{d_1 + d_2} P_2 + \frac{d_1}{d_1 + d_2} P_3$   $P_R = \frac{b_2}{b_1 + b_2} P_2 + \frac{b_1}{b_1 + b_2} P_1$ 

• gives P2

$$P = \frac{c_2}{c_1 + c_2} \left( \frac{d_2}{d_1 + d_2} P_2 + \frac{d_1}{d_1 + d_2} P_3 \right) + \frac{c_1}{c_1 + c_2} \left( \frac{b_2}{b_1 + b_2} P_2 + \frac{b_1}{b_1 + b_2} P_1 \right)$$

#### **Deriving Barycentric From Bilinear**

• thus  $P = \alpha P_1 + \beta P_2 + \gamma P_3$  with

$$\alpha = \frac{c_1}{c_1 + c_2} \frac{b_1}{b_1 + b_2}$$

$$\beta = \frac{c_2}{c_1 + c_2} \frac{d_2}{d_1 + d_2} + \frac{c_1}{c_1 + c_2} \frac{b_2}{b_1 + b_2}$$

$$\gamma = \frac{c_2}{c_1 + c_2} \frac{d_1}{d_1 + d_2}$$

can verify barycentric properties

$$\alpha + \beta + \gamma = 1,$$
  $0 \le \alpha, \beta, \gamma \le 1$ 

# **Lighting I**

#### Rendering Pipeline

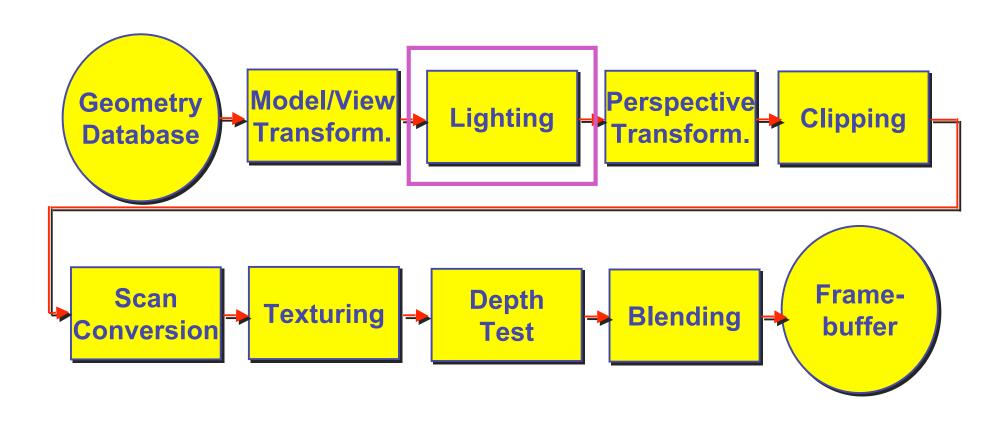

#### **Projective Rendering Pipeline**

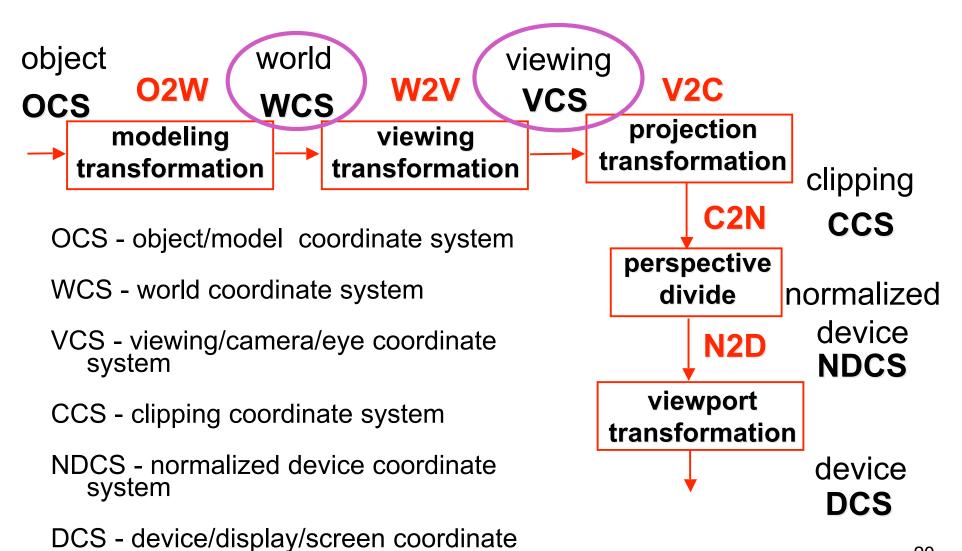

system

#### Goal

- simulate interaction of light and objects
- fast: fake it!
  - approximate the look, ignore real physics
- get the physics (more) right
  - BRDFs: Bidirectional Reflection Distribution Functions
- local model: interaction of each object with light
- global model: interaction of objects with each other

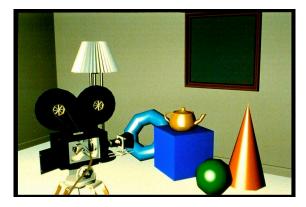

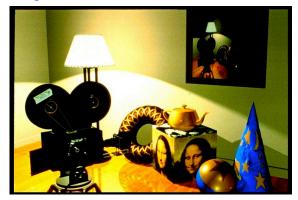

#### Photorealistic Illumination

transport of energy from light sources to surfaces & points
global includes direct and indirect illumination – more later

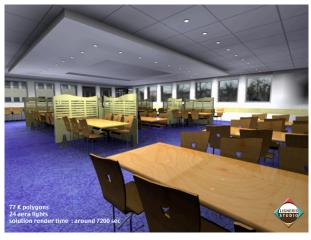

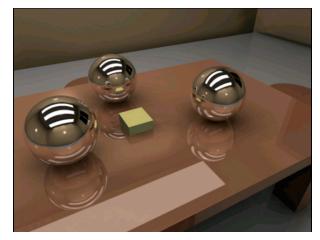

[electricimage.com]

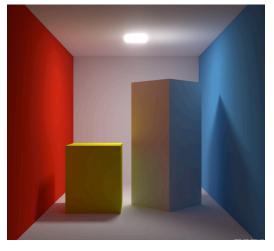

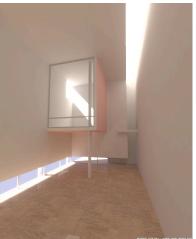

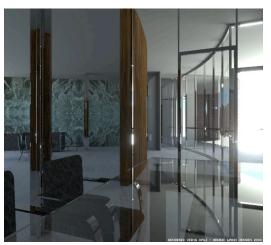

Henrik Wann Jensen

#### Illumination in the Pipeline

- local illumination
  - only models light arriving directly from light source
  - no interreflections or shadows
    - can be added through tricks, multiple rendering passes
- light sources
  - simple shapes
- materials
  - simple, non-physical reflection models

- types of light sources
  - glLightfv(GL\_LIGHT0,GL\_POSITION,light[])
  - directional/parallel lights
    - real-life example: sun
    - infinitely far source: homogeneous coord w=0
  - point lights
    - same intensity in all directions
  - spot lights
    - limited set of directions:
      - point+direction+cutoff angle

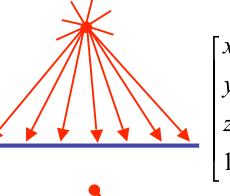

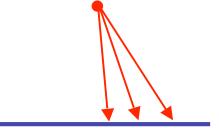

- area lights
  - light sources with a finite area
  - more realistic model of many light sources
  - not available with projective rendering pipeline (i.e., not available with OpenGL)

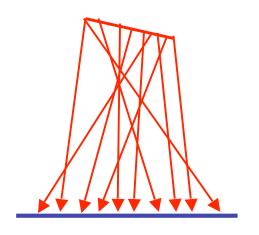

- ambient lights
  - no identifiable source or direction
- hack for replacing true global illumination
  - (diffuse interreflection: light bouncing off from other objects)

#### **Diffuse Interreflection**

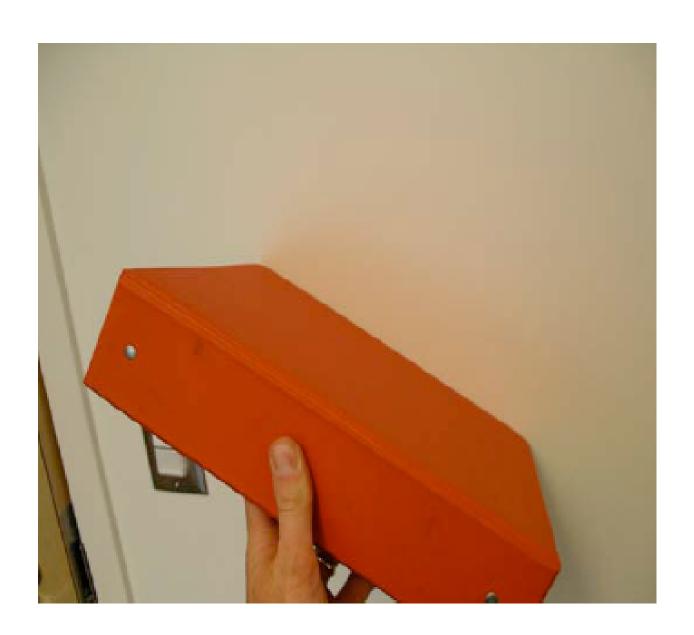

#### **Ambient Light Sources**

scene lit only with an ambient light source

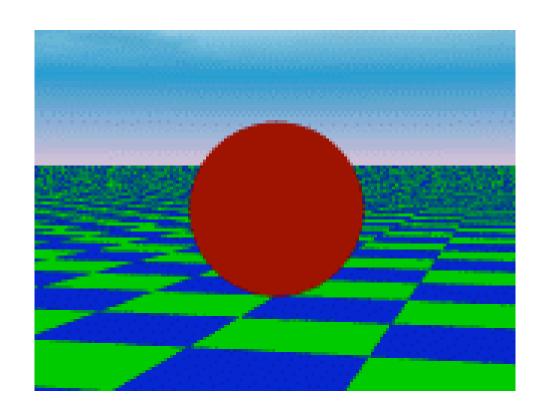

Light Position Not Important

Viewer Position Not Important

Surface Angle Not Important

#### **Directional Light Sources**

scene lit with directional and ambient light

Surface Angle Important

Light Position Not Important

Viewer Position Not Important

#### **Point Light Sources**

scene lit with ambient and point light source

Light Position Important

Viewer Position Important

Surface Angle Important

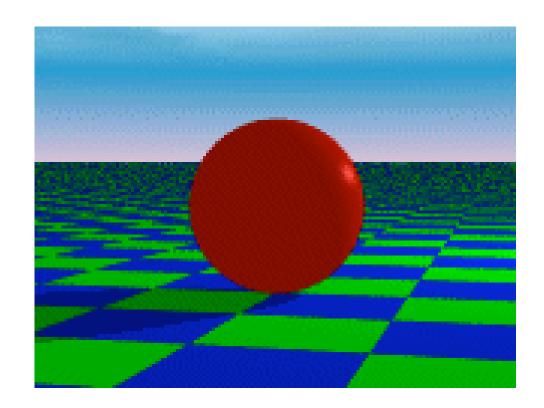

- geometry: positions and directions
  - standard: world coordinate system
    - effect: lights fixed wrt world geometry
    - demo: http://www.xmission.com/~nate/tutors.html
  - alternative: camera coordinate system
    - effect: lights attached to camera (car headlights)
  - points and directions undergo normal model/view transformation
- illumination calculations: camera coords

#### **Types of Reflection**

 specular (a.k.a. mirror or regular) reflection causes light to propagate without scattering.

diffuse reflection sends light in all directions with equal energy.

 mixed reflection is a weighted combination of specular and diffuse.

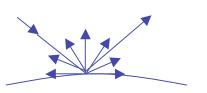

# **Specular Highlights**

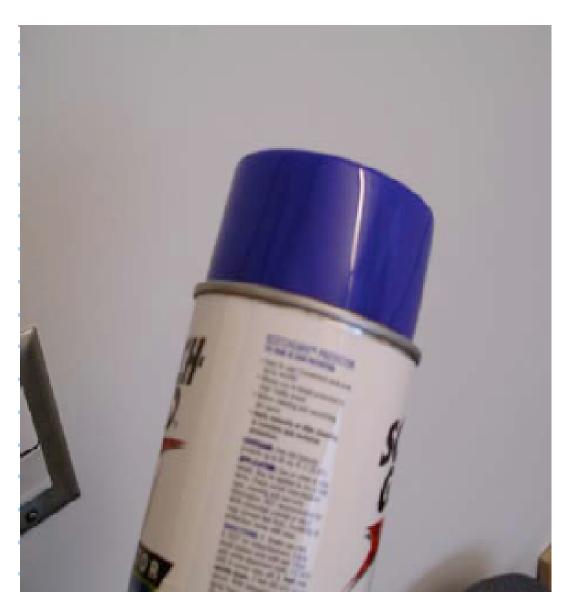

#### **Types of Reflection**

 retro-reflection occurs when incident energy reflects in directions close to the incident direction, for a wide range of incident directions.

 gloss is the property of a material surface that involves mixed reflection and is responsible for the mirror like appearance of rough surfaces.

#### **Reflectance Distribution Model**

- most surfaces exhibit complex reflectances
  - vary with incident and reflected directions.
  - model with combination

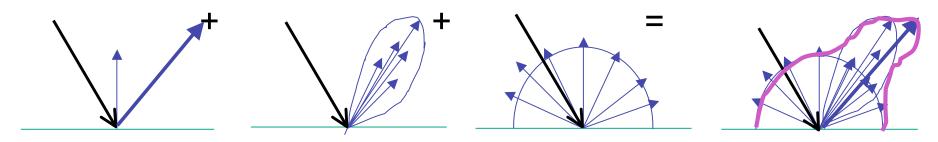

specular + glossy + diffuse =
reflectance distribution

#### **Surface Roughness**

 at a microscopic scale, all real surfaces are rough

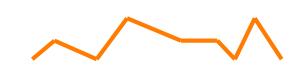

 cast shadows on themselves

"mask" reflected light:

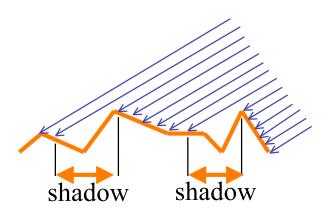

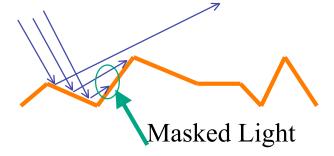

#### **Surface Roughness**

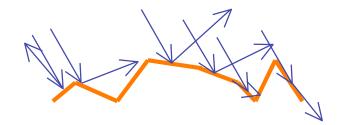

- notice another effect of roughness:
  - each "microfacet" is treated as a perfect mirror.
  - incident light reflected in different directions by different facets.
  - end result is mixed reflectance.
    - smoother surfaces are more specular or glossy.
    - random distribution of facet normals results in diffuse reflectance.

# **Physics of Diffuse Reflection**

- ideal diffuse reflection
  - very rough surface at the microscopic level
    - real-world example: chalk
  - microscopic variations mean incoming ray of light equally likely to be reflected in any direction over the hemisphere
  - what does the reflected intensity depend on?

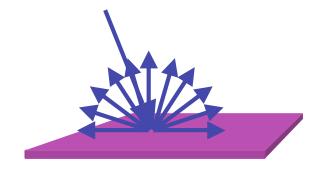

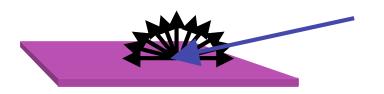

#### **Lambert's Cosine Law**

ideal diffuse surface reflection

the energy reflected by a small portion of a surface from a light source in a given direction is proportional to the cosine of the angle between that direction and the surface normal

- reflected intensity
  - independent of viewing direction
  - depends on surface orientation wrt light
- often called Lambertian surfaces

#### Lambert's Law

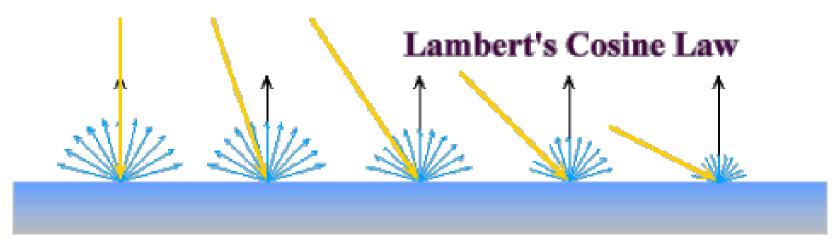

intuitively: cross-sectional area of the "beam" intersecting an element of surface area is smaller for greater angles with the normal.

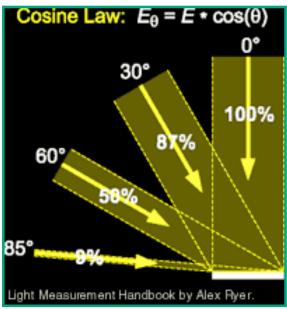

# **Computing Diffuse Reflection**

- depends on angle of incidence: angle between surface normal and incoming light
  - $I_{diffuse} = k_d I_{light} \cos \theta$
- in practice use vector arithmetic
  - $I_{diffuse} = k_d I_{light} (n \cdot l)$

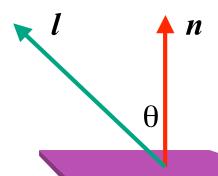

- always normalize vectors used in lighting!!!
  - n, I should be unit vectors
- scalar (B/W intensity) or 3-tuple or 4-tuple (color)
  - k<sub>d</sub>: diffuse coefficient, surface color
  - I<sub>light</sub>: incoming light intensity
  - I<sub>diffuse</sub>: outgoing light intensity (for diffuse reflection)

#### **Diffuse Lighting Examples**

 Lambertian sphere from several lighting angles:

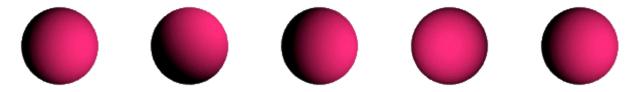

- need only consider angles from 0° to 90°
  - why?
  - demo: Brown exploratory on reflection
  - http://www.cs.brown.edu/exploratories/freeSoftware/repository/edu/brown/cs/exploratories/applets/reflection2D/reflection\_2d\_java\_browser.html